```
Pre Board Examination 2015 
Std. 12 Max. Marks : 70
13-01-2015 Time : 3 hrs.
COMPUTER SCIENCE
____________________________________________________________________________
    Instructions: i) All questions are compulsory.
                  (ii) Programming language: C++.
1. a)Rewrite the following program after removing all syntactical error(s), if any. Underline each correction:
      #include<iostream.h> [2]
      struct Display
      {
      int ROW, COL;
      }
      void Showpoint(Display D)
      {
       cout<< D.ROW << D.COL <<endl;
      }
      void main( )
      {
       Display Disp1 = (10, 20);
       Display Disp2 = Disp1;
       Disp1.Showpoint( );
       ROW + = 15;Showpoint( ).Disp2;
      }
b) Give the output of the following program: [3] Give the output of the following program:
      #include<ctype.h>
      #include<string.h>
      #include<iostream.h>
      void main( )
      {
            char *DATA = " a HexaDecimal" ;
            for(int ctr = 0; ctr < str) (DATA); ctr +t)
                  if(islower (DATA[ctr] ))
                         DATA[ctr] = toupper(DATA[ctr]);
            else
                  if(isupper(DATA[ctr]))
                         if((ctr%2) != 0)DATA[ctr] = tolower(DATA[ctr - 1]);
                               else
                               DATA[ctr]=DATA[ctr] -2;
                  cout<<DATA;
       }
 c) What is difference between type casting and automatic type conversion? Explain with suitable 
    example in C++. [2]
 d) Name the header files for which the following function belongs: [1]
      (i) setw ( ) (ii) isalnum( )
  e) Study the following program and select the possible output from it: (explain the output also) [2]
      #include<iostream.h>
      #include<stdlib.h>
      const int BIG = 3;
      void main( )
      {
            randomize( );
            int Digit ;
            Digit = 90 + \text{random (BIG)};
            for (int K = Digiy; K > = 90; K -)
                  cout<< K << "$";}
      (i) 93$93$92$91$90$
      (ii) 91$90$
      (iii) 92$91$90$
      (iv) 92$90$
f) Give the output of the following program: [2]
      #include<iostream.h>
      void main( )
      {
      int *ptrArray[10];
      int marks[ ] = {75, 68, 90, 34, 0, 10, 90, 65}; 
                                        Set 2
```

```
for ( int i = 0 ; marks[i] != 0 ; i++)
        {
                ptrArray[i] = &marks[i]; 
                *(\text{ptrArray}[i]) += 5;}
        int index = 0;
        while(index < i)
        {
        int k = * (ptrArray[index]);
        if (k > 60)
       cout<< k <<" , "; 
       index++;
        }
        }
2. a) Answer the questions (i) to (iv) after going through the following class: [4]
       class Person
       {
                       char Name[30];
               protected:
                       char Address[20];
               public:
                           Person( );
                           void read_Person(); 
                           void disp_Person( );
            };
            class Employee : protected Person
            {
                           int ENo; 
                   protected:
                           float Salary;
                   public:
                           Employee( );
                           void read_Employee( );
                           void disp_Employee( );
            };
            class Student : private Person
            {
                           int RollNo; float Marks;
                   public:
                           Student( );
                           void read_Sudent( );
                           void disp_Student();
           };
           (i) Which type of Inheritance is shown in the above example?
           (ii) Mention the name of data members that are accessible by the member function of class 
                   Employee.
           (iii) Mention the name of member functions that are accessible by the object of class Student.
           (iv) How many bytes will be required by an object of class Employee?
  b) Define a class named STREAM in C++ with following description: [4]
        Private Members:
                               • AD_NO Integer (Ranges 10 - 2000)
                               NAME Array of Character
                               Percentage float
                               FEES float
```
## **Public Members:**

• A function Read\_Data( ) to input the values of AD\_NO, NAME and Percentage.

• A function Select\_Stud ( ) to choose students for different streams depending upon their percentage and assign the fees they have to deposit as given below:

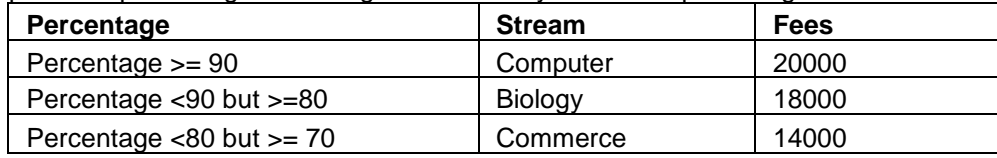

A function Disp\_Data( ) to display the value of all the data members**.**

**(write the complete program)**

char Subject[30];

{

```
int Salary;
      public:
             Teacher( ) \sqrt{2} //Function 1
             {
                   strcpy(Subject,"Economics");
                   Salary = 15000;
             }
             Teacher(char T[ ]) //Function 2
             {
                    strcpy(Subject,T);
                    Salary = 15000;
             }
             Teacher(int S) and the contraction of the method of \ell //Function 3
             {
                    strcpy(Subject, "Economics");
                    Salary = S:
             }
             Teacher(chat T[ ], int S) \sqrt{2} //Function 4
             {
                    strcpy(Subject, T);
                    Salary = S;
             }
             }
       (i) Which feature of object oriented programming is demonstrated using Functionl, Function2, Function3 
             and Function4?
       (ii) Write statement in C++ that would call Function 2 and Function 4 of class Teacher.
   d) Differentiate between Function Overloading and Default Arguments with suitable example. [2]
3. a) Write a user defined function to print the product of each row of a two dimensional array passed as the 
    argument of the function: [2]
          Example: If the two dimensional array contains:
          Then the output should appear as:
                Product of Row 1 = 280 
                Product of Row 2 = 72 
                Product of Row 3 = 24
  b) Write a function in C++ which accepts an integer array and its size as argument and exchange the 
     value of all negative elements with their positive equivalent. [3]
          Example:
                If an array contains:
                   -2, 4, -1, 6, -7, 9, -23, 10
                The function should rearrange the array as:
                   2, 4, 1, 6, 7, 9, 23, 10
  c) An array B [30][10] is stored in the memory along the row with each element occupying 4 bytes of
    storage. Find the base address and address of the element B [10][4], if the location B [3][3] is stored 
    at the address 1500. [3]
 d) Consider the following portion of a program, which implements a linked stack for BOOKS. Write the user 
     defined function PUSH( ) to insert a new node in the stack with required information:
          struct BOOK [4]
          {
                int BNO; 
                char TITLE[20]; char 
                Author[30];
             BOOK *Next;
          };
          class Stack 
          {
                BOOK *top;
          public:
                Stack( )
                {
                       top = NULL;}
                void PUSH( ); 
                void POP( );
          };
                         2 5 4 7
                         3 6 2 2
                         4 2 1 3
```
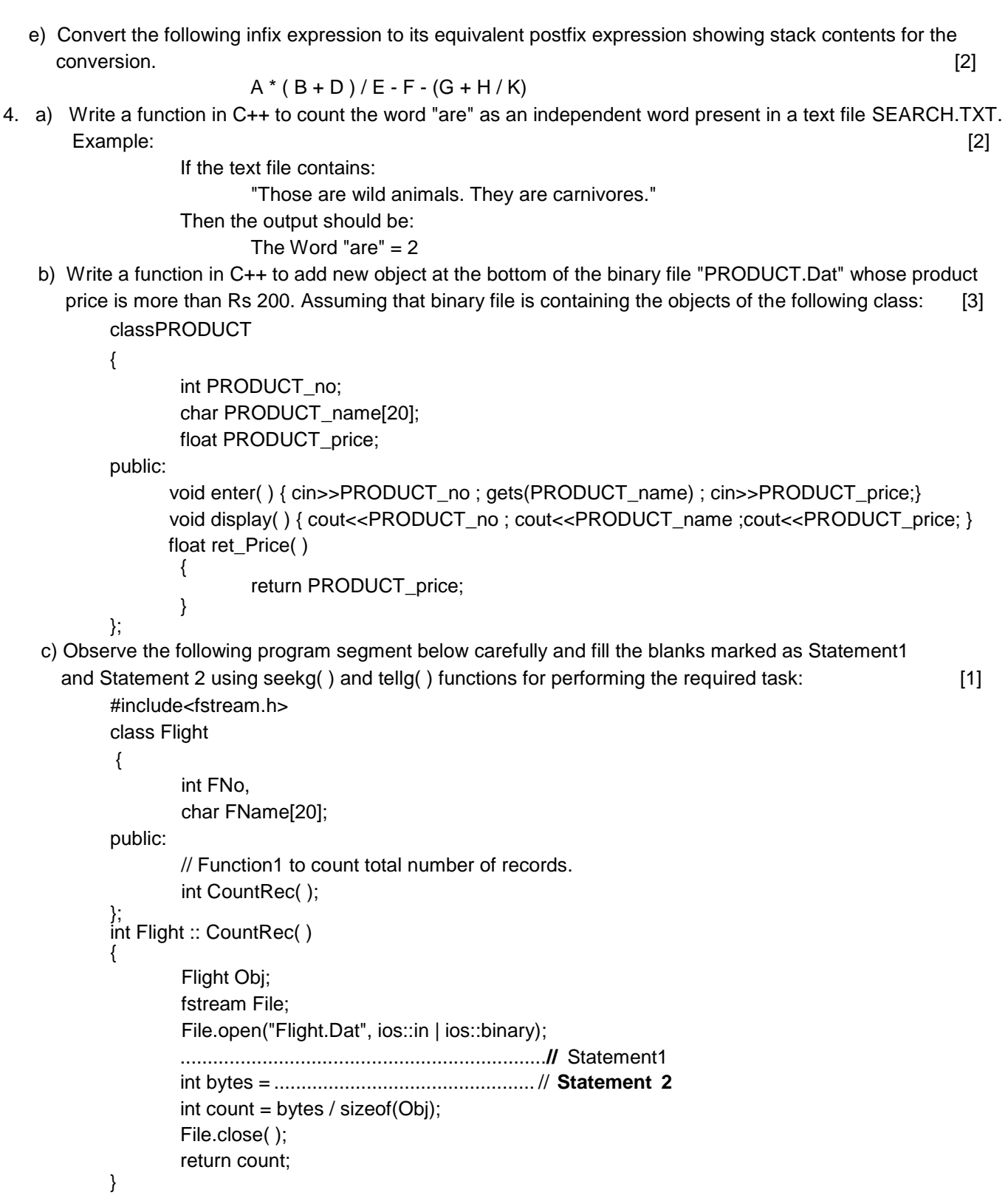

5. a) Consider the following table CLUB and MEMBER. Write the SQL commands for the statements (i) to (iv) and output from  $(v)$  to  $(viii)$ .  $[6]$ 

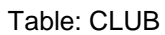

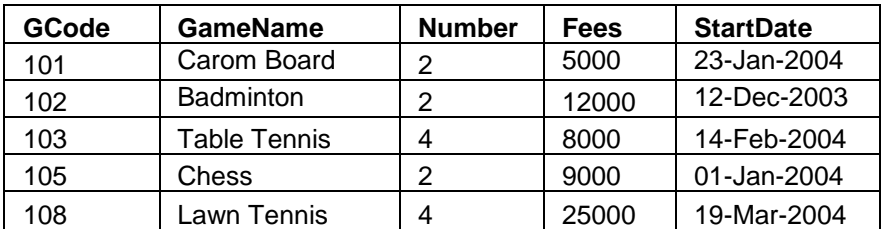

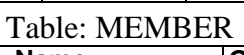

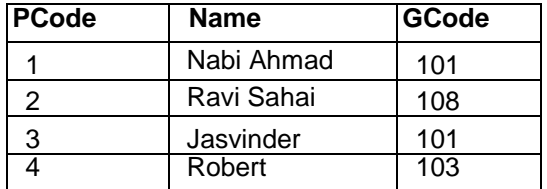

- I. To display the name of all the games with their GCodes.
- II. To display all information of those games which are having fees more than 10000.
- III. To display the information of CLUB table in descending order of StartDate.
- IV. To display Name and Number of All the members from the Table CLUB and MEMBER.

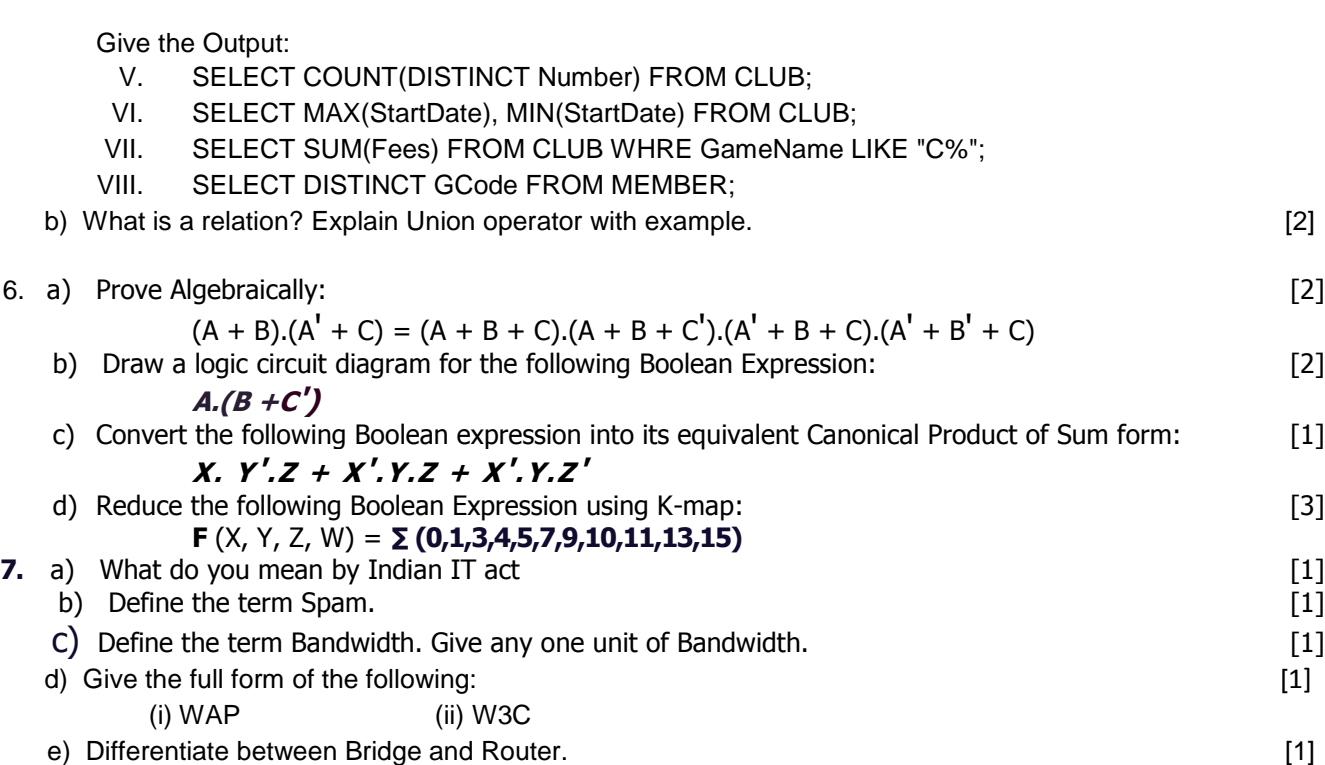

- 
- f) Write the name of two types of viruses. [1]
- g) East and West Public Ltd has decided to network all its offices spread in five building as shown below:

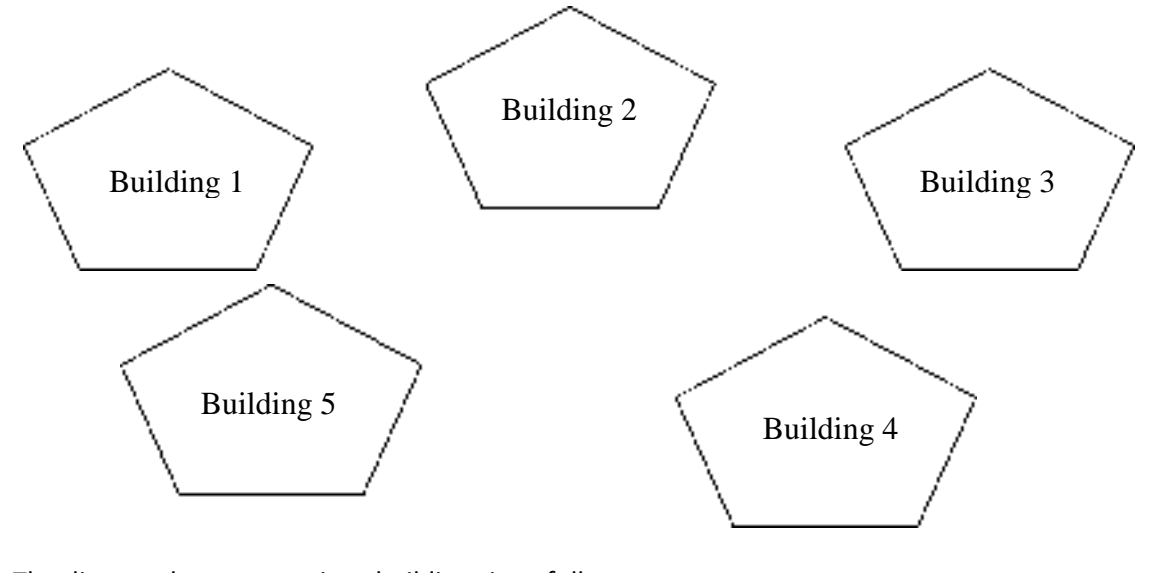

The distance between various buildings is as follows:

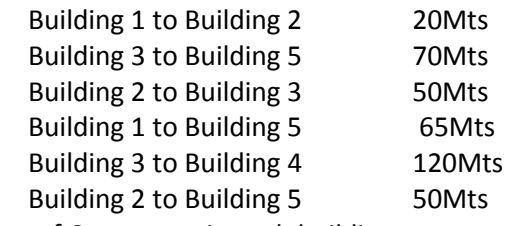

Number of Computers in each building:

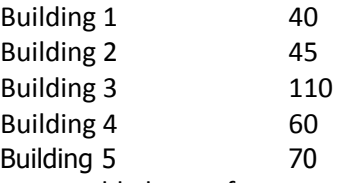

- (i) Suggest a cable layout for connecting all the buildings together. [1]
- (ii) Suggest the most suitable building to install the server of the organization with a suitable reason.  $\left[1\right]$ 
	- (iii) Building 3 is used for many critical operations. It tries that PC gets maximum possible dedicated bandwidth. Which network device should be used for this? [1]
	- (iv) The organization also has another office in same city but at a distant location about 25-30 Km away. How can link be established with building 1. (suggest the transmission media). [1]